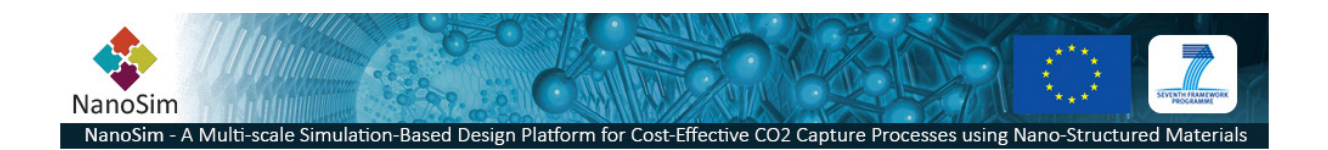

#### **Grant Agreement No**.: 604656

**Project acronym**: NanoSim

Project title: A Multiscale Simulation-Based Design Platform for Cost-Effective CO<sub>2</sub> Capture Processes using Nano-Structured Materials (NanoSim)

**Funding scheme**: Collaborative Project

#### **Thematic Priority**: NMP

**THEME:** [NMP.2013.1.4-1] Development of an integrated multi-scale modelling environment for nanomaterials and systems by design

**Starting date of project:** 1<sup>st</sup> of January, 2014

**Duration**: 48 months

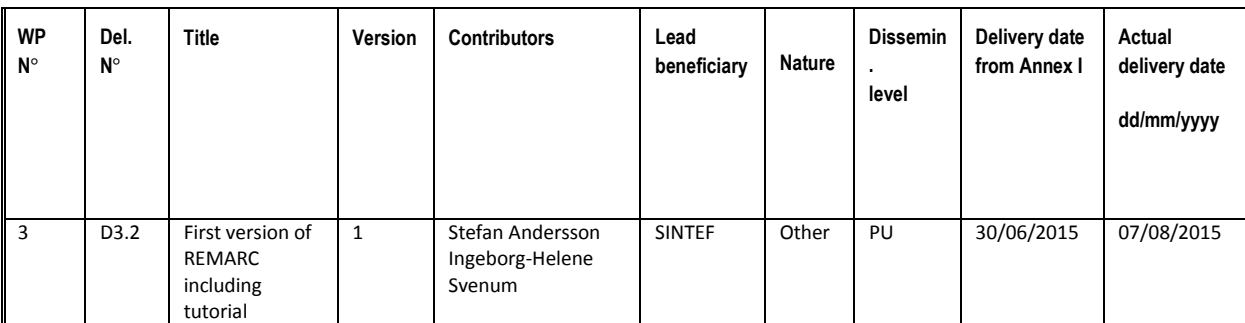

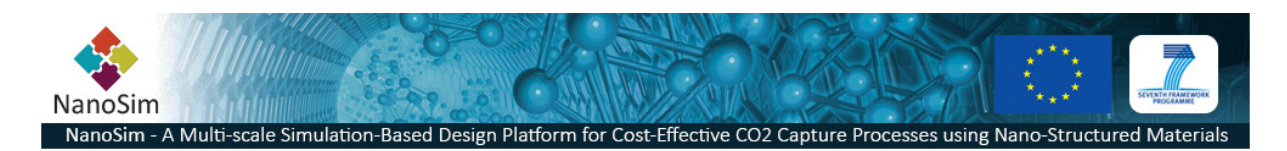

# **1 Description**

REaction Mechanism And Rate Calculator (REMARC) consists of scripts to calculate rate constants and thermodynamics data and classify corresponding reaction mechanisms from DFT output. It fits rate constants to a convenient functional form and also creates input for running simple kinetics models (coupled rate equations) for further use of the detailed rate constants. The output data can also be used for Kinetic Monte Carlo (KMC) simulations for use and processing the detailed rate constants. An upcoming update will allow for the fit of KMC output rate data to kinetics parameters for overall reactions, *i.e.*, not including intermediate species but only initial reactants and final products.

# **2 REMARC**

## **2.1 Introduction**

REMARC can currently process output from DFT calculations obtained through the Vienna Ab initio Simulation Package (VASP) in addition to vibrational frequencies from VASP or Phonopy. In order to run REMARC the Python (2.6 or higher) and Numpy packages are required.

REMARC contains two scripts, one for extracting VASP output (RMC\_vasp) and one for calculating rate constants and thermodynamics data (RMC\_rate). In order to run RMC\_vasp, the output from the VASP calculations must be organized according to the description below. RMC\_rate takes the extracted VASP data and calculates rate constants and thermodynamic data.

# **2.2 Input/data from DFT calculations**

## **2.2.1 Data retrieved from DFT calculations**

REMARC is currently set up to get data from VASP calculations, but can easily be adapted to read data from other DFT software.

The information extracted from the VASP calculations is:

- ♦ system\_name same as the root\_directory (see below)
- $\bullet$  total composition list the atom species and number of atoms
- species\_name  $-$  gives the name of the gas phase or surface species, the composition of the surface/solid system is not included
- ♦ state gas phase, surface/solid, adsorbed/bulk species name of adsorbed, transition state: initial+final state (this is returned based on the file system layout)
- site\_name name of adsorption/bulk site/configuration (this is returned based on the file system layout).
- total energy Total energy from the VASP calculation
- frequency list of frequencies, can be empty if no frequencies are calculated
- <span id="page-1-0"></span> $\epsilon$  – size of the supercell

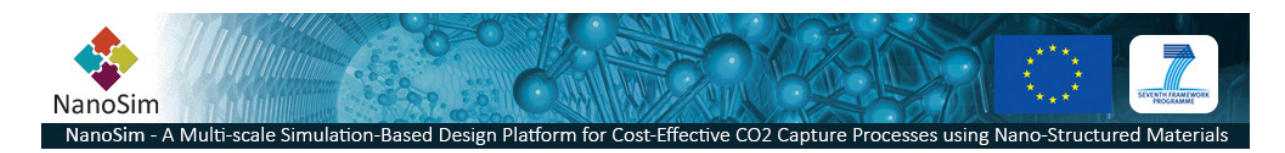

- - $\mu$  position array of atom species and atoms positions
	- info path to the corresponding OUTCAR/CONTCAR file

In REMARC all information needed from a set of VASP calculations can be extracted automatically. This requires that the directories are set up in a specific pattern as described below. The VASP files needed are the OUTCAR and CONTCAR files. The files must be named OUTCAR and CONTCAR. All VASP calculations must be converged. Currently, the RMC\_vasp checks if a calculation has finished. The user must check that the calculations have converged. Calculations that should not be included can either be removed from the directory layout or deleted from the generated text-file.

REMARC can be executed to extract this information to a text file by

## > RMC\_dft path\_to\_root\_directory [options]

Options: -g: path to directory containing gas phase species, default: root directory/gasphase -o: name of output file: default: output\_data\_system (where system is surface or solid).

## **2.2.2 Directory layout for retrieving data from DFT calculations**

All the DFT calculations are placed in a root directory. The name of the root directory is freely selectable, for example it can be named according to the materials system of interest, e.g.,  $Fe<sub>2</sub>O<sub>3</sub>$ .

Under the root directory there is a subfolder indicating a surface or a solid system. The subfolders must be named 'surface' or 'solid', and both can be present. Under these the surface/solid directories are subfolders describing the "clean" system, in absence of any adsorbates or additional bulk species. The adsorbed/bulk species are placed in directories directly under the surface/solid-directories. In addition transition states are placed under "ts".

The corresponding gas phase species are placed under a directory named "gasphase" and its location is optional. Default is that it is located under the root directory.

Subdirectory setup:

• Isolated/free (gas phase) atoms or molecules Isolated/free atoms or molecules are located in a separate subdirectory. The name and location of the directory is selectable. By default it is named 'gasphase' and located under the root directory:

## ~root\_directory/gasphase

The VASP calculation is placed in subdirectories under the 'gasphase'-directory. The name of the subfolders should be given according to the gas phase species calculated. The VASP calculation for an isolated  $H_2$  molecule should be placed in a subdirectory under "gasphase" named "H2".

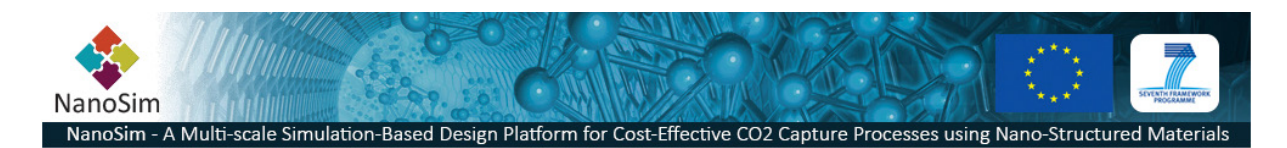

The following setup is for a surface system, and is placed under the  $\sim$ root directory/surface. The setup will be equivalent for a solid system, which should be placed under ~root directory/solid.

• Clean surface

The clean surface, i.e., surface in absence of adsorbates, is located in a separate folder called surface, where the VASP calculations are placed directly under the "surface"-directory:

## ~root\_directory/surface/clean

### • Adsorbed species

For calculation of adsorbed species the calculations are placed in subdirectories referring to the adsorbates of interest. The next subdirectory contains information about the number of adsorbate species on the surface (nads), with following subdirectories specifying different adsorption sites (site). The name of the site-directory is selectable.

For an adsorbate species present on the surface the VASP calculation files are placed in subdirectories:

### ~root\_directory/surface/adsorbate/nads/site

If several adsorbate species are present on the surfaces they can be included by adding a '+' sign between each of the adsorbates and subsequent number of adsorbates:

## ~root\_directory/surface/adsorbate1+adsorbate2/nads1+nads2/site1+site2

Adsorbate1 and adsorbate2 are the two adsorbate species, nads1 and nads2 is the number of adsorbate1 and adsorbate2, respectively. Site1 and site2 are the name of the two surface sites or a name of the surface geometry/configuration with nads1+nads2. The name of the latter directory is selectable.

• Transition states

Calculations of transition states are placed under the surface directory. The next subdirectory describes the reactants in its initial and final state ("is-fs"), and the following subdirectory describes the site/configuration of the initial state and final state.

#### ~root\_directory/surface/ts/is-fs/site1+site2-site3/

Note that the initial and final state must be present as adsorbed states with the corresponding sites as referred to under the "ts"-directory.

REMARC evaluates transition states calculated by the (CI)-NEB or dimer methods. When using the NEB method, the images are place in subdirectories starting from 00 to n-1, where n is the number of images. Only data of the transition state is extracted. Note that REMARC will go through the 00 and n-1 folders and extract the data from the image having the lowest energy. The user should verify that this is the true transition state.

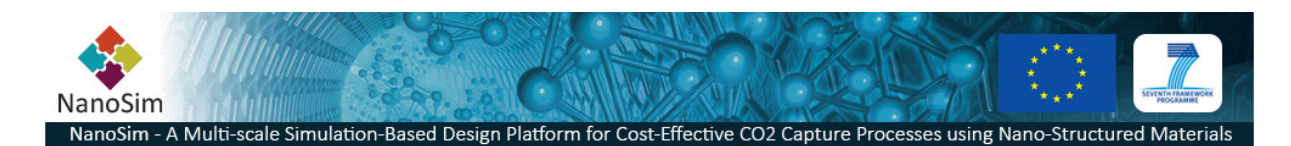

When the dimer method is used, the VASP calculations are placed under a subdirectory named "dim". If both the dimer and NEB methods are use, the dimer method takes precedence.

NEB: ~ ~root\_directory/surface/ts/is-fs/site1+site2-site3/00

.... ~root\_directory/surface/ts/is-fs/site1+site2-site3/n-1

Dimer: ~/root\_directory/surface/ts/is-fs/site1+site2-site3/dim

• Vibrational frequency calculations Vibrational frequency calculations are optional. Vibrational frequency calculations calculated using VASP or Phonopy are extracted. The vibrational frequency calculations must be placed in subdirectory of the different directories described above, and it must be named "vib", i.e.

~root\_directory/surface/adsorbate/nads/site/vib

## **2.2.3 Planned future additions to functionality of RMC\_vasp**

We are considering whether updates of RMC\_vasp will be necessary or beneficial. At present no updates are planned.

## **2.3 Rate constants and thermodynamics**

In this section we describe the theory behind and the practical use of the script RMC rate, which uses the data extracted as outlined above, to calculate the rate constants and thermodynamics of the processes that have been studied. So far only processes at solid surfaces can be treated (see Section [2.3.1\)](#page-4-0). A number of output files are created including rate and thermodynamics data. In particular, the rate constants are fitted to Arrhenius-type expressions giving an analytic expression for their temperature dependence. These are written to CHEMKIN-II and SURFACE CHEMKIN input files, which can be directly used with various kinetics modeling codes, such as for instance SURFACE CHEMKIN, Cantera or DETCHEM. Note that so far only the kinetics parameters are fitted to a functional form. Thermodynamic parameters are not fitted to the calculated thermodynamics and written in CHEMKIN format. This might be a future addition to RMC\_rate.

The calculations of thermodynamics and rate constants are nearly completely automatic with only limited interaction needed with the user.

## <span id="page-4-0"></span>**2.3.1 Types of reactions**

So far, there are two main types of processes that are treated by RMC\_rate:

- Non-dissociative(associative) adsorption (desorption) without a barrier
- Surface reactions between adsorbed species on a solid surface

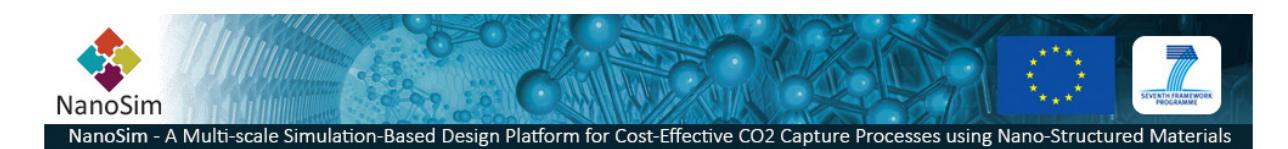

Note that adsorption should proceed without encountering any energy barrier, as typically found for physisorbed species. Chemisorbed states can also be treated if there is no energy barrier to adsorption.

In future updates of RMC \_rate we plan to also include the following types of processes (adding these types of reactions will only require minor additions to the existing script):

- Dissociative(associative) adsorption (desorption)
- Adsorption/desorption with a barrier
- Eley-Rideal reactions between gas-phase and adsorbed species
- Reactions in bulk solids
- Reactions between adsorbed species and a solid surface changing the surface composition
- Reactions between gas-phase species and a solid surface changing the surface composition
- Bimolecular gas-phase reactions
- Diffusion at surface
- Diffusion in bulk

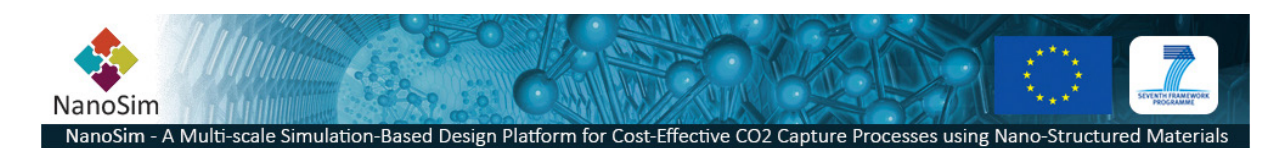

## <span id="page-6-0"></span>**2.3.2 Assumptions**

The thermodynamics and kinetics of the involved processes are calculated using standard formulae using the following assumptions and approximations:

- A. ideal gas
- B. volume of solid is independent of gas pressure
- C. volume of solid is independent of temperature
- D. volume of solid is independent of chemical reactions causing a minor change in chemical composition
- E. harmonic approximation for calculating vibrational frequencies (harmonic oscillators and corresponding normal modes)
- F. gas-phase molecules are rigid rotors
- G. rotational temperatures of molecules are small compared to the temperature
- H. barriers for transitions are high enough that transitions are "rare events", meaning that transition state theory (TST) is a good approximation to calculate rate constants
- I. effects of quantum tunneling are negligible
- J. effects of electronically degenerate grounds states are neglected
- K. effects of electronically excited states are neglected
- L. a first-order saddle point on the potential energy surface and harmonic expansions of the potential around it is a good approximation to the dividing surface constituting the best possible transition state for rate constant calculations using TST
- M. changes in configurational entropy are negligible

These assumptions can become questionable if:

- gas pressure is high (A, B)
- temperature is high  $(A, C, E, F, H, K, L)$
- temperature is low (G, I)

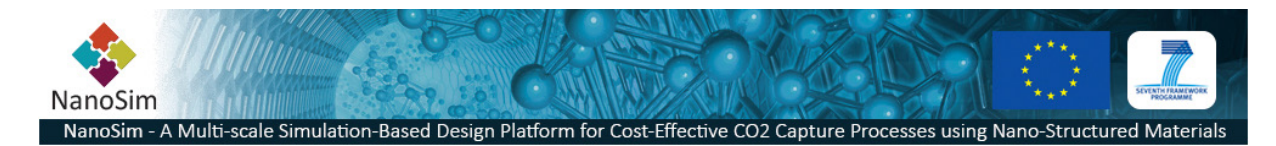

- bond-stretching is strongly anharmonic (often important in molecules with several H atoms) (E, L)
- molecules are "floppy" (E, F, L)
- weakly bound physisorbed states are important  $(E, L)$
- gas-phase van der Waals complexes are important (E, F)
- gas-phase radicals are important (J, K)
- reactions causing significant change of solid structure are very rapid (D, L, M)
- ♦ surface changes composition or structure in a reaction (M)

## **2.3.3 Calculation of zero-point energy**

To fully describe the energetics of the system at *T* = 0 K, one not only needs to include the electronic energy,  $E_{el}$ , as calculated by an electronic structure code, but also the energy arising from the quantum mechanical zero-point motion of the atoms, *i.e.*, in their vibrational ground state. This zeropoint energy (ZPE) is calculated as:

$$
E_{ZPE} = \sum_{i=1}^{\alpha} \frac{h v_i}{2}
$$

where α is the number of vibrational frequencies of a system of N atoms, *e.g.*, α = 3N-5 for a linear molecule,  $\alpha$  = 3N-6 for a non-linear molecular and  $\alpha$  = 3N for a solid.

## <span id="page-7-1"></span>**2.3.4 Thermodynamics**

For each process, changes in internal energy (*U*), enthalpy (*H*), entropy (*S*), and Gibbs free energy (*G*) are calculated. In addition the zero-point energy (ZPE) is calculated. More details behind the derivation of the different formulae can be found in for instance the book by McQuarrie and Simon<sup>[1](#page-1-0)</sup>.

For a temperature *T* = 0 K the following expression fully describes the energetics and thermodynamics of the system (neglecting configurational entropy):

$$
U=H=G=E_{el}+E_{ZPE}\,
$$

with  $E_{el}$  and  $E_{ZPE}$  defined in the previous section. For all temperatures  $T > 0$  K expressions for the different quantities are given below.

<span id="page-7-0"></span>The internal energy is calculated from electronic and vibrational contributions (and also rotational and translational contributions for gas phase species):

$$
U_{solid}=U_{el}+U_{vib}
$$

 <sup>1</sup> D. A. McQuarrie and J. D. Simon, *Molecular Thermodynamics*, University Science Books, 1999.

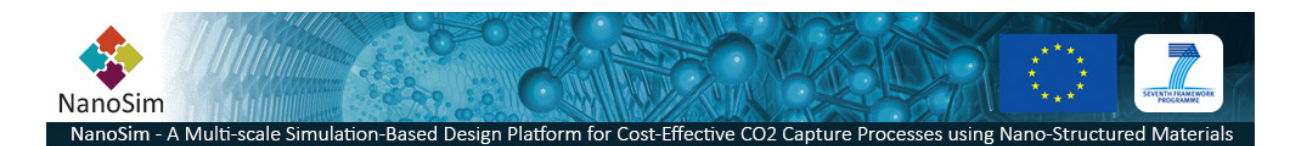

$$
U_{gas}=U_{el}+U_{vib}+U_{rot}+U_{trans}\,
$$

Enthalpy is calculated according to:

$$
H=U+pV
$$

where *p* is gas pressure and *V* is volume. According to the inherent assumptions discussed in Section [2.3.2](#page-6-0) the volume of a solid does not change with higher gas pressure and/or temperature or elementary reactions and the following approximation therefore applies to surfaces and solids undergoing change:

$$
pV\approx p'V'
$$

Since any corresponding change in enthalpy therefore becomes:

$$
H' - H = (U' + p'V') - (U + pV) \approx U' - U
$$

we simply set

$$
H_{solid} \approx U_{solid}
$$

since the solid enthalpy and internal energy only will differ by a constant factor.

For gas phase species, the ideal gas relationships are employed to approximate *pV* according to the following:

$$
pV=nRT
$$

where *R* is the gas constant and *T* is temperature. By calculating molar quantities, *i.e.*, *n* = 1, one arrives at:

$$
pV_m=RT
$$

where  $V_m$  is molar volume, and gas phase enthalpy is therefore calculated as:

$$
H_{gas} = U_{gas} + RT
$$

Entropy is calculated by summing up contributions from vibrational contributions (as well as rotational and translational contributions for gas phase species). Electronic contributions are assumed to be zero due to neglect of electronic degeneracies and electronically excited states as discussed in Sectio[n 2.3.1.](#page-4-0) The formulae therefore take the following forms:

$$
S_{solid} = S_{vib}
$$

and

$$
S_{gas} = S_{vib} + S_{rot} + S_{trans}
$$

The Gibbs free energy is calculated as:

$$
G = H - TS
$$

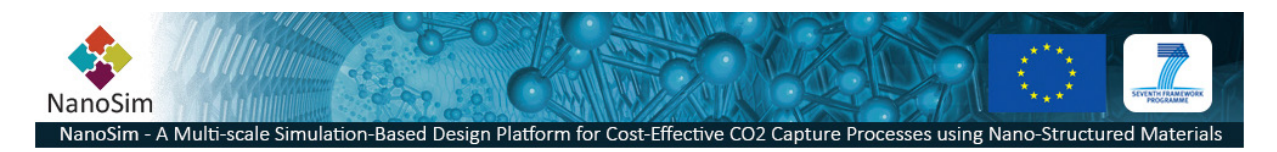

### *Reaction thermodynamics and equilibrium constants*

Generally, the absolute thermodynamic quantities of each system are of limited interest and the interesting information that is obtained is in the form of relative thermodynamic quantities for the reactant (initial) and product (final) state of a reaction and the equilibrium constant of the two states. In addition relative properties of the transition state (TS) and reactants and products are also of interest, in particular the free energy barrier. For the two types of processes we consider, different changes in *U*, *H*, *S*, and *G* are calculated as given below.

### *Surface reaction*

Reaction energy/enthalpy/entropy/free energy (*reac* and *prod* refer to the reactant and product states, respectively):

$$
\Delta U_r = U_{prod} - U_{reac}
$$

$$
\Delta H_r = H_{prod} - H_{reac}
$$

$$
\Delta S_r = S_{prod} - S_{reac}
$$

$$
\Delta G_r = \Delta H_r - T\Delta S_r
$$

Equilibrium constant:

 $K_r = e^{-\Delta G_r/RT}$ 

Free energy barrier (forward reaction; *TS* refers to the transition state):

$$
\Delta U^{\ddagger} = U_{TS} - U_{reac}
$$

$$
\Delta H^{\ddagger} = H_{TS} - H_{reac}
$$

$$
\Delta S^{\ddagger} = S_{TS} - S_{reac}
$$

$$
\Delta G^{\ddagger} = \Delta H^{\ddagger} - T\Delta S^{\ddagger}
$$

Free energy barrier (reverse reaction):

 $\Delta U^{\ddagger} = U_{TS} - U_{prod}$  $\Delta H^{\ddagger} = H_{TS} - H_{prod}$  $\Delta S^{\ddagger} = S_{TS} - S_{nrad}$  $\Delta G^{\ddagger} = \Delta H^{\ddagger} - T \Delta S^{\ddagger}$ 

## *Desorption and adsorption*

Desorption energy/enthalpy/entropy/free energy (*gas* refers to the gas phase species, *surf* to the clean surface, and *ads* to the species adsorbed at the surface):

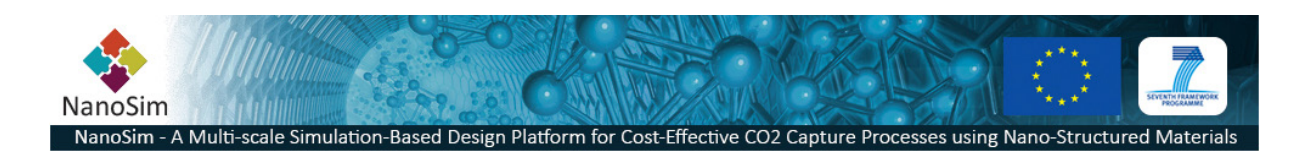

$$
\Delta U_{des} = U_{gas} + U_{surf} - U_{ads}
$$

$$
\Delta H_{des} = H_{gas} + H_{surf} - H_{ads}
$$

$$
\Delta S_{des} = S_{gas} + S_{surf} - S_{ads}
$$

$$
\Delta G_{des} = \Delta H_{des} - T\Delta S_{des}
$$

Equilibrium constant:

 $K_{des} = e^{-\Delta G_{des}/RT}$ 

Adsorption energy/enthalpy/entropy/free energy:

$$
\Delta U_{ads} = -\Delta U_{des}
$$
  

$$
\Delta H_{ads} = -\Delta H_{des}
$$
  

$$
\Delta S_{ads} = -\Delta S_{des}
$$
  

$$
\Delta G_{ads} = -\Delta G_{des}
$$

Equilibrium constant:

 $K_{ads} = K_{des}^{-1}$ 

## *Individual contributions Electronic degrees of freedom*

The internal energy contribution from electronic degrees of freedom is simply the ground state (GS) electronic energy as calculated using any electronic structure code for the stationary point (minimum or saddle point on the potential energy surface) in question. Because of the neglect of excited states no temperature-dependent terms enter into the expression:

$$
U_{el}=E_{el,GS}
$$

As discussed above any electronic contributions to the entropy are neglected:

$$
S_{el}\approx 0
$$

## *Vibrational degrees of freedom*

Vibrational contributions to the internal energy are calculated as

$$
U_{vib} = R \sum_{j=1}^{\alpha} \left( \frac{\Theta_{vib,j}}{2} + \frac{\Theta_{vib,j} e^{-\Theta_{vib,j}/T}}{1 - e^{-\Theta_{vib,j}/T}} \right) = R \sum_{j=1}^{\alpha} \left( \frac{\Theta_{vib,j}}{2} + \frac{\Theta_{vib,j}}{e^{\Theta_{vib,j}/T} - 1} \right)
$$

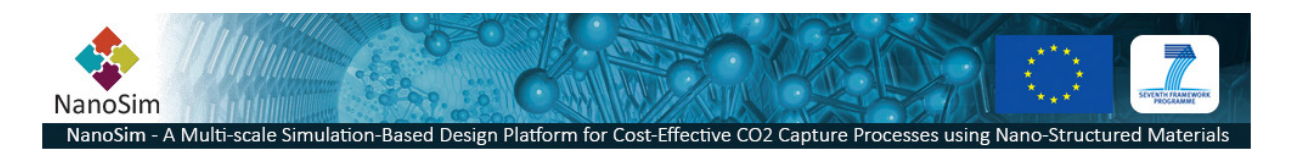

where  $\alpha$  is the number of vibrational frequencies and  $\Theta_{vib,i}$  is the vibrational temperature of vibrational mode *j* calculated as:

$$
\Theta_{vib,j} = \frac{hv_j}{k_B}
$$

where *h* is the Planck constant,  $v_i$  is the vibrational frequency of vibrational mode *j* and  $k_B$  is the Boltzmann constant. The number of vibrational frequencies for a system of N atoms is  $\alpha$  = 3N-5 for a linear molecule, 3N-6 for a non-linear molecule and 3N for a solid. The corresponding contribution to the entropy is:

$$
S_{vib} = R \sum_{j=1}^{\alpha} \left[ \frac{(\Theta_{vib,j}/T) e^{-\Theta_{vib,j}/T}}{1 - e^{-\Theta_{vib,j}/T}} - \ln(1 - e^{-\Theta_{vib,j}/T}) \right] = R \sum_{j=1}^{\alpha} \left[ \frac{(\Theta_{vib,j}/T)}{e^{\Theta_{vib,j}/T} - 1} - \ln(1 - e^{-\Theta_{vib,j}/T}) \right]
$$

## *Rotational degrees of freedom*

For gas-phase molecular species rotational motion gives a contribution to the internal energy as

$$
U_{rot}=RT
$$

for linear molecules (e.g., CO,  $CO<sub>2</sub>, C<sub>2</sub>H<sub>2</sub>$ ) and

$$
U_{rot} = \frac{3}{2}RT
$$

for non-linear molecules (e.g,  $H_2O$ , NH<sub>3</sub>, CH<sub>4</sub>).

The corresponding contribution for a linear molecule to the rotational entropy is:

$$
S_{rot}=R(\ln q_{rot}+1)
$$

with the rotational partition function being

$$
q_{rot} = \frac{8\pi^2 I k_B T}{\sigma h^2} = \frac{2I k_B T}{\sigma h^2} = \frac{T}{\sigma \Theta_{rot}}
$$

The rotational temperature is defined as

$$
\Theta_{rot} = \frac{\hbar^2}{2Ik_{\text{B}}}
$$

where *I* is the moment of inertia of the molecule, ħ is the Planck constant divided by 2π and the symmetry number σ (number of indistinguishable orientations of the molecule) is 1 or 2 for a linear molecule (e.g., σ = 1: CO, HCN; σ = 2: H<sub>2</sub>, CO<sub>2</sub>, C<sub>2</sub>H<sub>2</sub>).

For a non-linear molecule the rotational entropy is

$$
S_{rot} = R \left( \ln q_{rot} + \frac{3}{2} \right)
$$

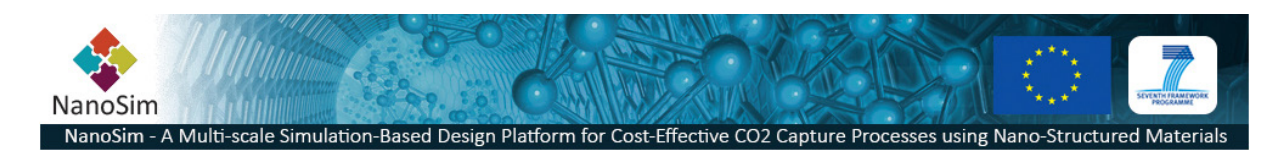

with the rotational partition function

$$
q_{rot} = \frac{(8\pi)^{1/2} (I_A I_B I_C)^{1/2} (k_B T)^{3/2}}{\sigma \hbar^3} = \frac{\pi^{1/2}}{\sigma} \left( \frac{T^3}{\Theta_{rot, A} \Theta_{rot, B} \Theta_{rot, B}} \right)^{1/2}
$$

where *I<sub>A</sub>*, *I*<sub>B</sub>, and *I*<sub>C</sub> are the three moments of inertia of the molecule and Θ<sub>rot,A</sub>, Θ<sub>rot,B</sub>, and Θ<sub>rot,C</sub> are the corresponding rotational temperatures, calculated as above.

## *Translational degrees of freedom*

The translational contributions to internal energy and entropy have the same forms for all gas-phase species:

$$
U_{trans} = \frac{3}{2}RT
$$

and

$$
S_{trans} = R \left( \ln q_{trans} + \frac{5}{2} \right)
$$

where the translational partition function is

$$
q_{trans} = \left(\frac{2\pi Mk_B T}{h^2}\right)^{3/2} V
$$

Here *M* is the total mass of the gas-phase species and *V* is the volume of the system. Since *V* generally is not known or well defined, one can use the ideal gas law to rewrite the expression as

$$
q_{trans} = \left(\frac{2\pi Mk_B T}{h^2}\right)^{3/2} \frac{k_B T}{p}
$$

where *p* is the pressure.

#### **2.3.5 Rate constant calculations**

The general expression used for calculating rate constants is taken from standard transition-state theory (TST):

$$
k = \frac{k_{\rm B}T}{h} \frac{Q^{\ddagger}}{Q^r} e^{-\Delta E / k_{\rm B}T}
$$

where  $Q^{\dagger}$  and  $Q^{\prime}$  are the partition functions of the transition state and reactant state, respectively, and Δ*E* is the electronic energy difference between a transition state and a reactant state.

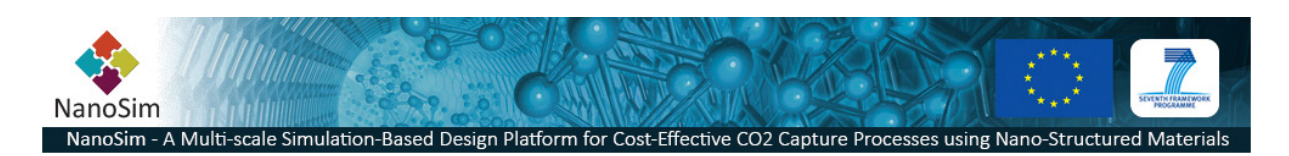

## *Surface reactions*

For surface reactions the transition state is characterized by a saddle point on the potential energy surface and the reactant state is found at a local minimum. Since electronic contributions to the partition functions are neglected, only vibrational contributions contribute to *Q* in this case. For more background information see for instance the book by Nørskov et al.<sup>[2](#page-7-0)</sup>

For the surface reactions we consider three levels of approximation to the TST expression:

1. Total neglect of partition functions, since these are generally more time consuming to calculate than the energy difference between two configurations, the former requiring vibrational frequencies and the latter only optimized geometries and the corresponding electronic energies. The rate constant expression then becomes:

$$
k = \nu e^{-\Delta E / k_{\rm B}T}
$$

where the prefactor V is either set to a default value (10<sup>13</sup> s<sup>-1</sup>) or specified by the user.

2. Classical vibrational partition functions calculated from a set of 1-dimensional harmonical oscillators (one for each vibrational mode). The expression is then:

$$
k = \frac{\prod_{i=1}^{\alpha} v_i^r}{\prod_{i=1}^{\alpha-1} v_i^*} e^{-\Delta E / k_B T}
$$

where the ν*<sup>i</sup>* are the vibrational frequencies of the reactant state (*r*) and the transition state (‡). There is one less vibrational frequency for the transition state, since the normal mode frequency corresponding to the unstable mode at the saddle point is imaginary (because of negative curvature of the potential).

3. Quantum vibrational partition functions calculated from a set of 1-dimensional harmonical oscillators (one for each vibrational mode). The expression can be written:

$$
k = \frac{k_{\rm B}T}{h} \frac{\prod_{i=1}^{\alpha} \sinh(hv_i^r/2k_{\rm B}T)}{\prod_{i=1}^{\alpha-1} \sinh(hv_i^{\dagger}/2k_{\rm B}T)} e^{-\Delta E/k_{\rm B}T}
$$

Note that the vibrational partition functions may be calculated in other equivalent ways as well.

## *Desorption and adsorption*

In the case of desorption, the rate constant expressions become somewhat different. For more details consult for instance the book by Jansen<sup>[3](#page-13-0)</sup>. The transition state is no longer characterized by a saddle point on the potential energy surface, but it is rather characterized by the desorbing species at a "dividing surface" parallel to and some arbitrary distance away from the solid surface (as far as

 <sup>2</sup> J. K. Nørskov, F. Studt, F. Abild-Pedersen, T. Bligaard, *Fundamental Concepts in Heterogeneous Catalysis*, Wiley, Hoboken NJ, 2014.<br><sup>3</sup> A. P. J. Jansen, *An Introduction to Kinetic Monte Carlo Simulations of Surface Reactions, Lecture Notes in* 

<span id="page-13-1"></span><span id="page-13-0"></span>Physics 856, Springer, 2012.

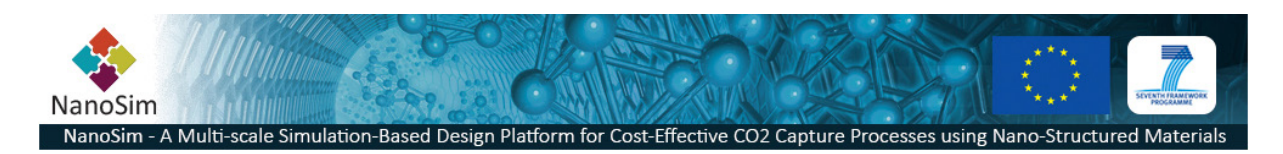

there is no longer any interaction between the desorbing species and the surface). The expression for the desorption rate constant becomes:

$$
k_{des} = \frac{k_{\rm B}T}{h} \frac{Q^{\ddagger}}{Q^r} e^{-\Delta E/k_{\rm B}T} = \frac{k_{\rm B}T}{h} \frac{q_{vib,surf}q_{vib,gas}q_{rot}q_{trans}^{2D}}{q_{vib,ads}} e^{-\Delta E/k_{\rm B}T}
$$

$$
\Delta E = E_{gas} + E_{surf} - E_{ads}
$$

where *surf* refers to the clean surface, *gas* to the desorbing species in gas phase, and *ads* to the adsorbed species and the surface. The rotational partition function is the normal one of the gas species, but since the transition state is a two-dimensional plane in space the translational partition function is that of a particle in two dimensions. This takes the form

$$
q_{trans}^{2D} = \frac{2\pi Mk_B T A_{site}}{h^2}
$$

where *M* is the mass of the desorbing species and  $A_{site}$  is the average area of all possible adsorption sites of this species at the surface (the number of possible sites has to be provided by the user). The vibrational partition functions are calculated in an analogous way to the ones for the surface reactions described above. If the desorbing species is an atom the vibrational and rotational partition functions of the desorbing species are both set equal to 1.

To calculate the *adsorption* rate constant we employ the adsorption equilibrium constant as described in Section [2.3.4](#page-7-1) and the relationship between this and the adsorption and desorption rate constants:

$$
K_{ads} = \frac{k_{ads}}{k_{des}}
$$

This gives the expression for the adsorption rate constant:

$$
k_{ads} = K_{ads} k_{des}
$$

An alternative, more approximate, way of calculating the desorption rate constant is to use a fixed prefactor analogous to case 1 for the surface reactions above:

$$
k_{des} = \nu e^{-\Delta E / k_{\rm B}T}
$$

This can be useful, not only if vibrational frequency calculations are not available, but for instance also if the solid surface is quite rugged, disordered and/or porous and not easily approximated by a flat surface.

#### **2.3.6 Check for importance of quantum tunneling**

Under certain circumstances, mostly in the case of transfer of light atoms at low temperatures, quantum tunneling through an energy barrier might increase the reaction rate considerably

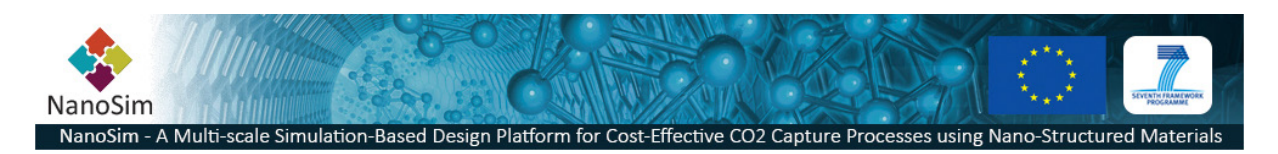

compared to the standard estimates of the rate based on thermal energies above the barrier as described above. For most practical cases it is safe to assume that the effects of tunneling are negligible or at least small, but this is not always true.

If, as in the case of the surface reactions described above, there is a transition state characterized by a saddle point on the potential energy surface, a simple check for the potential importance of quantum tunneling is to calculate the *crossover temperature*,  $T_c$ , below which quantum tunneling will dominate in determining the rate constant. The calculation requires that vibrational frequencies have been calculated for the saddle point. Using the imaginary frequency, which corresponds to the unstable mode at the saddle point, the crossover temperature is calculated as:

$$
T_c = \frac{\hbar \Omega}{2\pi k_{\rm B}}
$$

where Ω is the magnitude of the imaginary frequency. At *T<sub>c</sub>* the actual rate constant is typically a factor 2 (or slightly more) larger than the one calculated by standard TST. For more background information and alternatives for including estimates of quantum tunneling rates, see the paper by Andersson et al. $<sup>4</sup>$  $<sup>4</sup>$  $<sup>4</sup>$  (and references therein).</sup>

The crossover temperature is calculated automatically by RMC\_rate if there are frequencies available for a transition state.

## **2.3.7 Fit of rate constants to Arrhenius-type expression**

When rate constants have been calculated for a range of temperatures these are fitted to an Arrhenius-type expression, as commonly used for kinetic modelling:

$$
k(T) = AT^{\beta}e^{-E_a/k_BT}
$$

where *Ea* is the *activation energy*.

**2.3.8 Information to output files, including CHEMKIN-II and SURFACE CHEMKIN files** Based on the information on chemical species and sites in the input data, reaction mechanisms are calculated automatically from the information on reactants and products and printed as (for surface reactions):

 $A(S1) + B(S2) \Rightarrow C(S3) + D(S4)$ 

 $C(S3) + D(S4) \Rightarrow A(S1) + B(S2)$ 

where the text in parentheses are created from first and last characters in the site names, for instance "site1", "site2", "site3", "site4" become "S1", "S2", "S3", "S4". This is the format used in for instance SURFACE CHEMKIN. No check is made that the created site acronyms are unique. Note that forward and reverse reactions are always printed (when available) and are never given in their

 $\overline{4}$ <sup>4</sup>S. Andersson, G. Nyman, A. Arnaldsson, U. Manthe, H. Jónsson, 'Comparison of Quantum Dynamics and Quantum Transition State Theory Estimates of the H + CH<sub>4</sub> Reaction Rate', J. Phys. Chem. A, 113 (2009) 4468-4478.

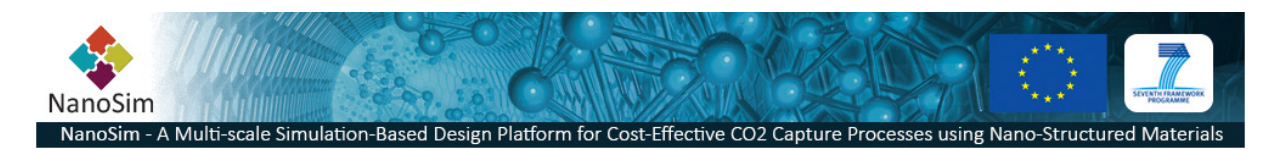

equilibrium form (A+B <=>C+D). Gas phase species are given by their chemical name only without any site or state information in parenthesis.

Site densities, as required by for instance SURFACE CHEMKIN, are calculated and printed in units of moles/cm<sup>2</sup>. This requires the user to provide information on the number of sites of a given type per simulation cell.

## **2.3.9 Planned future additions to functionality of RMC\_rate**

Additional types of reactions to be added to RMC\_rate were mentioned in Section [2.3.1.](#page-4-0) More detailed planned updates of functionality are detailed below.

### *Necessary:*

- Routines to print out other formats of reaction mechanisms and rate constants, for instance for use in Kinetic Monte Carlo codes
- Fitting of output from Kinetic Monte Carlo codes to overall reaction mechanisms, containing no intermediate surface species but only stable gas phase and solid reactants and products (as required for CHEMKIN-II files)

## *Optional:*

- Fitting of output from other freely available kinetic modelling codes, such as Cantera or Kinetiscope, to overall reaction mechanisms, containing no intermediate surface species but only stable gas phase and solid reactants and products (as required for CHEMKIN-II files)
- Fit of thermodynamics data of intermediate species to standard functional forms for inclusion in CHEMKIN-II and SURFACE CHEMKIN input
- Alternative forms of representing and fitting the temperature-dependence of the rate constants
- Calculation of diffusion coefficients
- Explicit pressure dependence of adsorption rate constants
- Possibility to choose explicit isotopic composition of gas-phase species
- Possibility to include the effects of electronic degeneracies and electronically excited states implicitly (information provided by user)

## **2.3.10 Input for rate constant and thermodynamics calculations**

Thermodynamic data and rate constants are calculated directly using the DFT calculated data placed in the text file generated using RMC\_vasp. The user will be prompted with the following when running RMC\_rate:

- Start temperature (K)
- End temperature (K)
- Temperature step size (K)
- Typical uncertainty in barrier height (eV)
- Typical uncertainty in adsorption energy (eV)
- Pressure (in atm)
- Use frequencies for rate calculations
- Quantum or classical partion functions for rate calculations

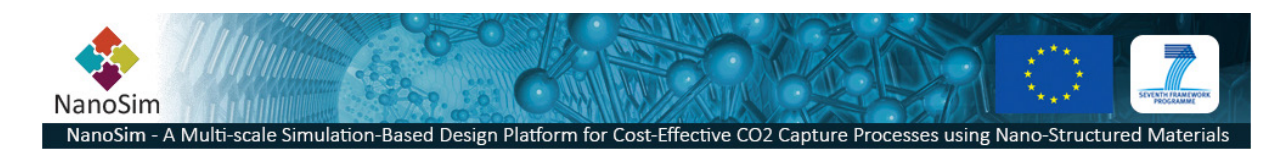

Use frequencies for clean surfaces

The data can also be placed in a file named remarc.in. Example of remarc.in file:

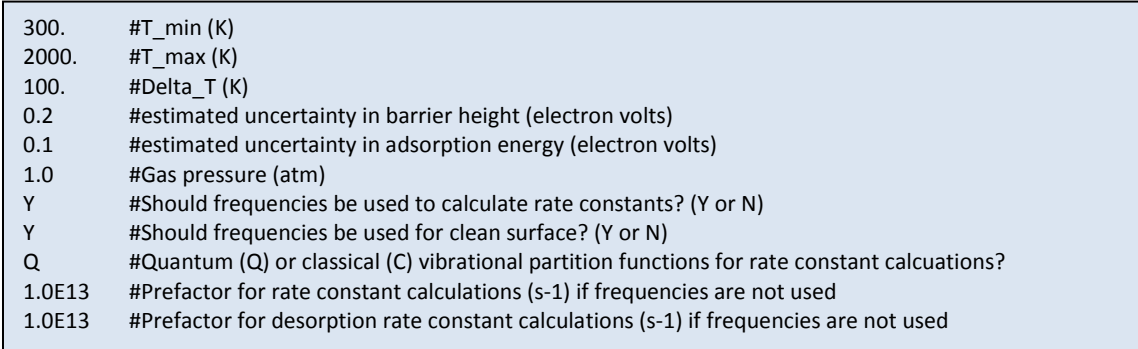

In addition the user will be prompted with information about the number of sites of a specific type and the total number of adsorption sites for a given element.

Upon running RMC\_rate a set of files will be created:

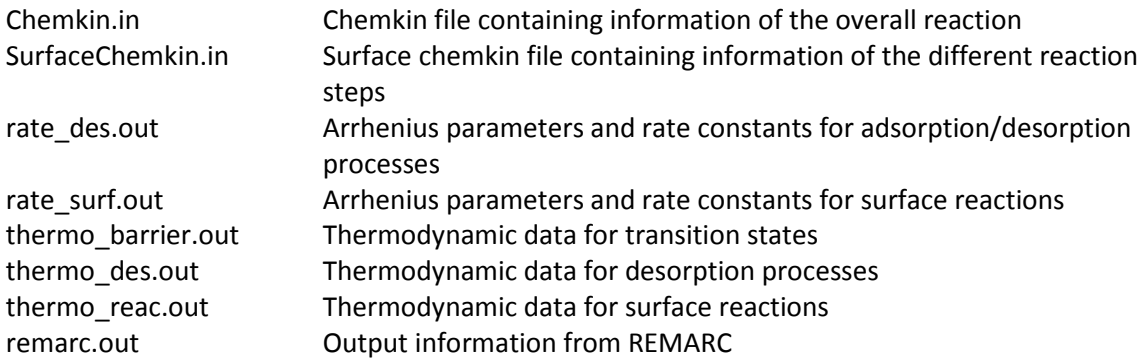

## **2.4 Example – Running REMARC**

This example illustrates the directory layout containing VASP calculation CH4 interaction on  $Fe<sub>2</sub>O<sub>3</sub>$ surface. The root directory is Fe2O3. By running RMC\_vasp.py -o CH4\_Fe2O3, a txt-file named CH4\_Fe2O3\_surface.txt is created.

Root directory: Fe2O3

• Gas phase species All calculations of relevant gas phase species (such as CH4, CH3, H) are placed under the gasphase directory, ie. Fe2O3/gasphase/CH3/ Fe2O3/gasphase/CH4/ Fe2O3/gasphase/H/

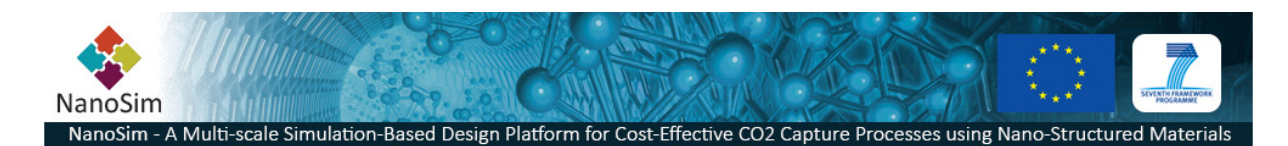

- Clean surface The calculations for the clean surface are placed under directory: Fe2O3/surface/clean
- Adsorbed species Calculations of all relevant adsorption states are placed directly under the main directory: Fe2O3/surface/CH4/1/site1 Fe2O3/surface/CH3+H/1+1/site1+site2
- Transition states Transistion state of  $H_2$  dissociation on Fe<sub>2</sub>O<sub>3</sub> using the dimer method Fe2O3/surface/ts/CH4-CH3+H/site1-site1+site2/dim

Transition state for diffusion of H on  $Fe<sub>2</sub>O<sub>3</sub>$  using the dimer method ~/Fe2O3/ts/H-H/1-1/site1-site2/dim

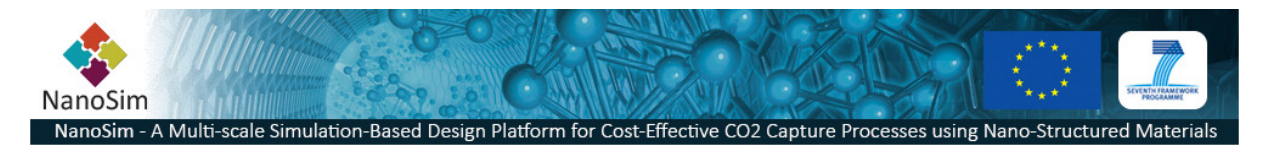

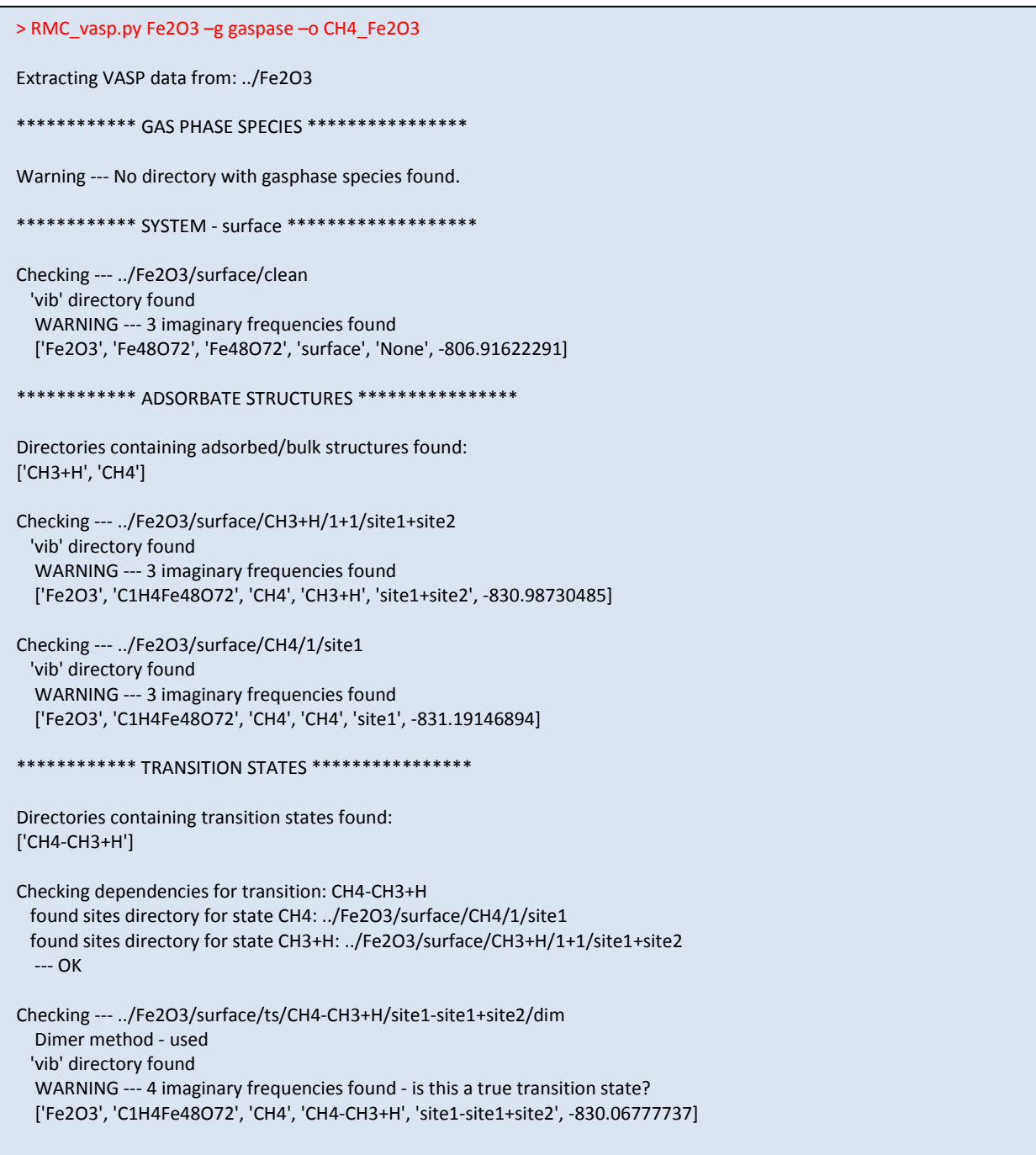

The created txt-file (CH4\_Fe2O3\_surface.txt) is used as input when running RMC\_rate.py. Below an example is shown of running RMC\_rate.py in the interactive mode, i.e., in absence of the input file remarc.in.

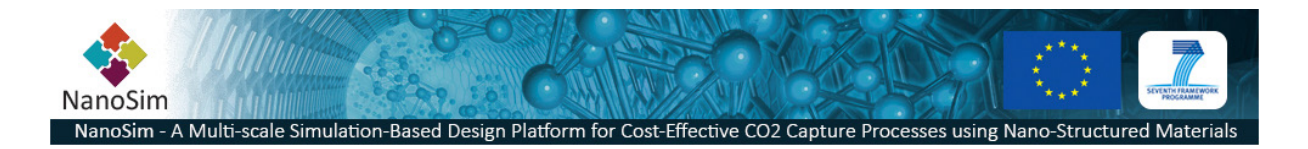

> RMC\_rate.py CH4\_Fe2O3\_surface.txt

No input file remarc.in found! Interactive mode! Start temperature (K)? REMARC>300 End temperature (K)? REMARC>1000 Temperature step size (K)? REMARC>100 Typical uncertainty in barrier height (eV)? REMARC>0.1 Typical uncertainty in adsorption energy (eV)? REMARC>0.1 Pressure (in atm)? REMARC>1 Use frequencies for rate calculations? (Y or N) REMARC>Y Quantum or classical partion functions for rate calculations?(Q or C) REMARC>Q Use frequencies for clean surfaces? (Y or N) REMARC>Y ==================================================== SEARCHING FOR ADSORBED SPECIES AND SURFACE REACTIONS ==================================================== Adsorbed species: CH4 at site site1 at Fe2O3 How many sites of type site1 are there in the simulation cell? REMARC>4 Area of simulation cell = 90.6564 Angstrom2 Site density = 7.327e-10 moles/cm2 How many adsorption sites for CH4 are there in total in the simulation cell for surface Fe2O3 (all sites)? REMARC>4 Average area per adsorption site = 22.6641 Angstrom2 Quantum vibrational partition functions used for desorption and adsorption rate calculation! Moments of inertia: 3.2277 amu\*Angstrom2 3.2280 amu\*Angstrom2 3.2287 amu\*Angstrom2 Rotational temperatures: 7.51 K 7.51 K 7.51 K This is a non-linear molecule What is its symmetry number? Ex. H2O = 2, NH3 = 3, CH4 = 12 REMARC>12 Gas-phase molecular species: get energy and frequency/ies ZPE = 1.1878 eV Adsorbed species: get energy and frequencies All 125 atoms in slab are included in frequency calculation. Removing 3 lowest frequencies: 5.42790194129j 3.75179511341j 2.56798677785j ZPE = 8.8092 eV

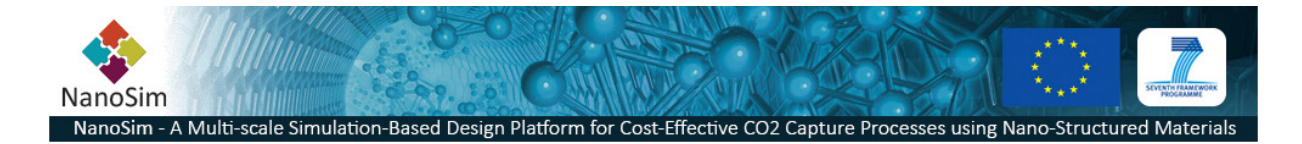

Clean surface: get energy and frequencies All 120 atoms in slab are included in frequency calculation. Removing 3 lowest frequencies: 4.48272138092j 2.84927320213j 2.3196805537j  $ZPE = 7.5964 eV$ 

DeltaE desorption = 0.2331 eV ( 22.49 kJ/mol) DeltaE desorption incl. ZPE = 0.2081 eV ( 20.08 kJ/mol) ==========================================================

Transition state: CH4-CH3+H at site site1-site1+site2 at Fe2O3 Reactant: CH4 at site site1 at Fe2O3 Product: CH3+H at site site1+site2 at Fe2O3

How many sites of type site2 are there in the simulation cell? REMARC>4 Area of simulation cell = 90.6564 Angstrom2 Site density = 7.327e-10 moles/cm2

Quantum vibrational partition functions used for rate calculation!

Reactant: get energy and frequencies All 125 atoms in slab are included in frequency calculation. Removing 3 lowest frequencies: 5.42790194129j 3.75179511341j 2.56798677785j ZPE = 8.8092 eV

Product: get energy and frequencies All 125 atoms in slab are included in frequency calculation. Removing 3 lowest frequencies: 5.09570902268j 4.39542754503j 2.91763156438j ZPE = 8.8845 eV

Transition state: get energy and frequencies All 125 atoms in slab are included in frequency calculation. Removing 3 lowest frequencies: 27.8989145597j 14.7084304837j 11.8700907205j Imaginary frequency = 1289.59i cm-1 Crossover temperature for tunneling (Tc) = 295.30 K ZPE = 8.8351 eV

Barrier height forward = 1.1237 eV ( 108.42 kJ/mol) Barrier height forward incl. ZPE = 1.1496 eV ( 110.92 kJ/mol)

Barrier height reverse = 0.9195 eV ( 88.72 kJ/mol) Barrier height reverse incl. ZPE = 0.8702 eV ( 83.96 kJ/mol)

Reaction energy forward = 0.2042 eV ( 19.70 kJ/mol) Reaction energy forward incl. ZPE = 0.2794 eV ( 26.96 kJ/mol) ==============================================================

========================================= DESORPTION AND SURFACE REACTIONS FINISHED =========================================